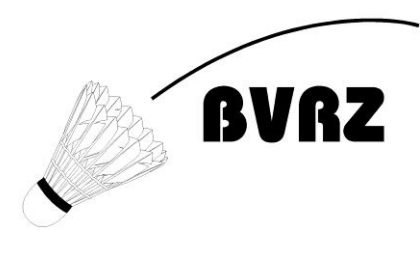

**Schweizer Schülermeisterschaft** Christian Huggler Schmittestrasse 9, 8308 Illnau Tel 079 705 16 57 ssm@bvrz.ch

## **Anleitung für Vereinsmeldungen**

Auf<https://sb.tournamentsoftware.com/calendar/207/Kalender-Calendrier> gewünschtes Turnier aussuchen.

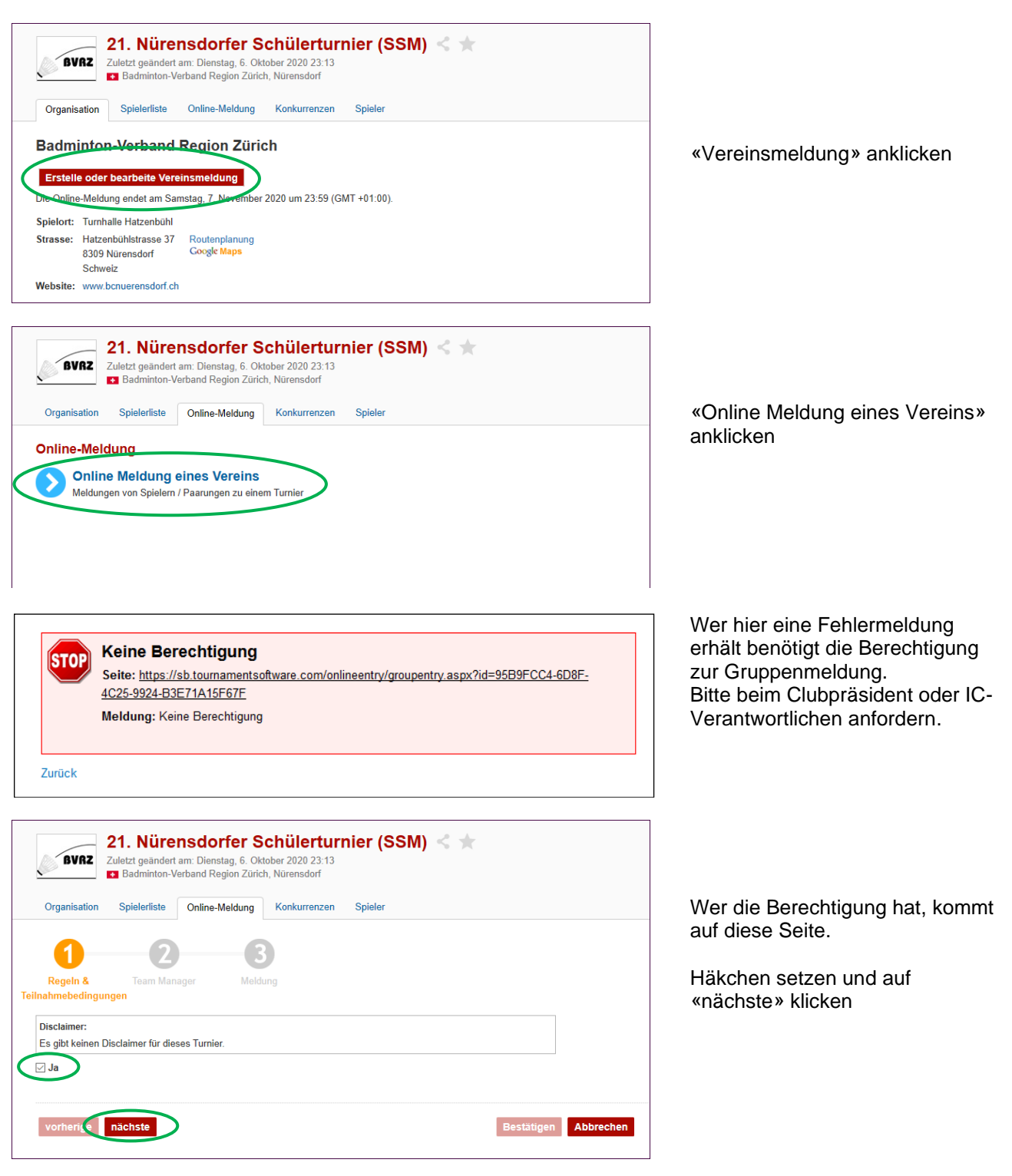

## **Badminton-Verband Region Zürich**

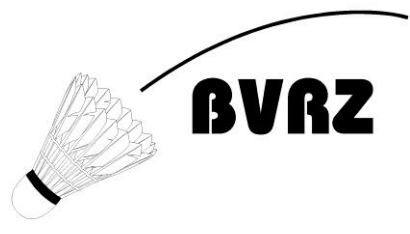

## **Schweizer Schülermeisterschaft**

Christian Huggler Schmittestrasse 9, 8308 Illnau Tel 079 705 16 57 ssm@bvrz.ch

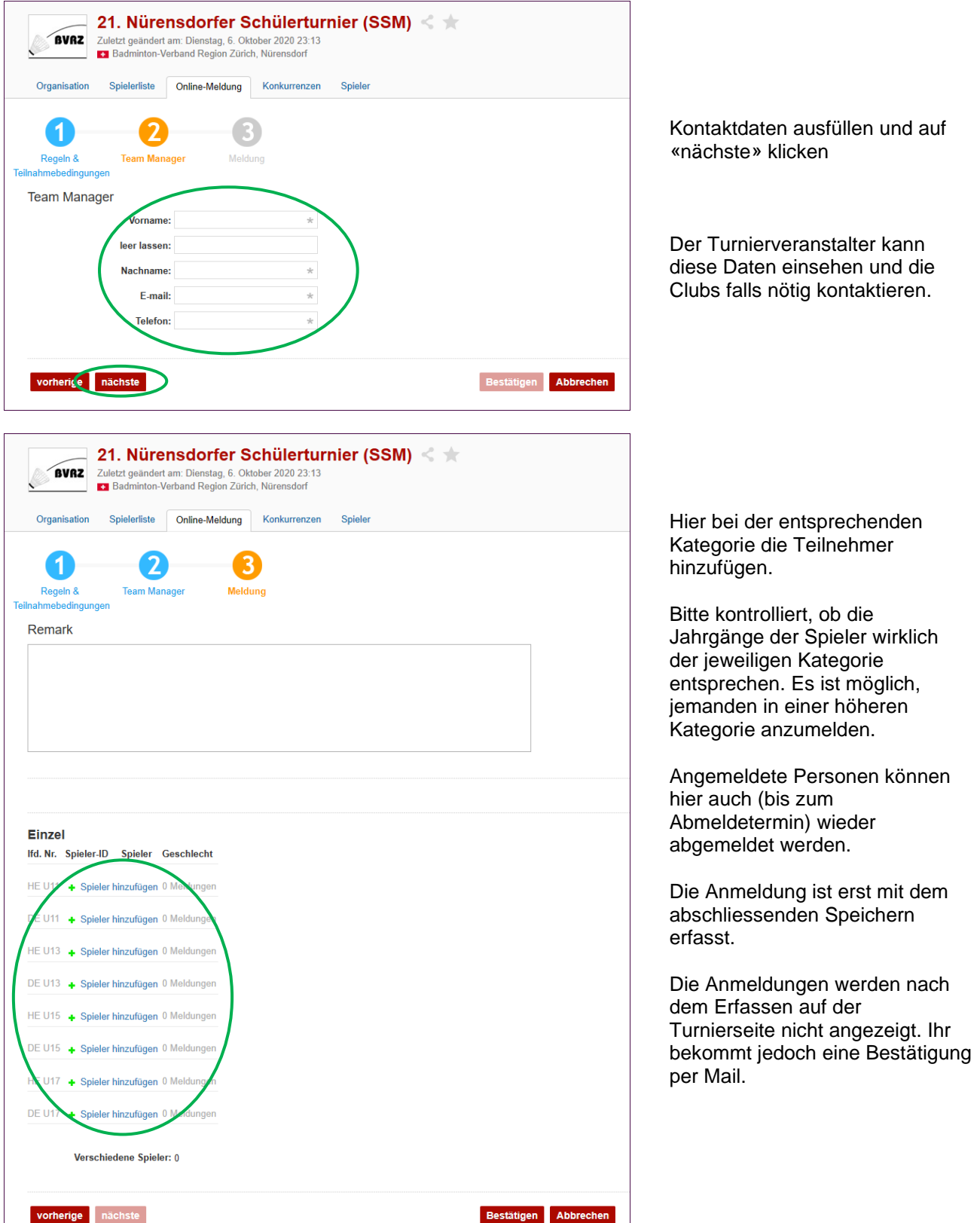